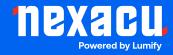

# **Adobe Animate Advanced**

**Duration: 1 Day (9am – 4.30pm)** 

Course Pre-Requisites: Completion of the Adobe Animate Essentials course or equivalent experience is strongly recommended.

**Resits: 1 Free Course Resit** 

Certificate: All attendees will receive a certificate of completion.

#### **Course Overview:**

Take your Adobe Animate skills to the next level! This course delves into advanced techniques for creating sophisticated and interactive animations. Master masking, custom motion paths, JavaScript integration, and tools like the virtual camera for precise control. Ideal for creating dynamic banner ads, web content, and more!

#### Who should attend?

- Animators ready to refine and enhance their Adobe Animate work.
- Web designers wanting to create more complex interactive elements.

#### **Course Outcomes:**

By the end of this course, you'll be able to:

- Optimize projects for high-resolution displays and manage files effectively.
- Design complex animations using custom motion paths and nested symbols.
- Control animations with precision using the Motion Editor.
- Implement masking techniques and create dynamic animated masks.
- Integrate basic JavaScript for looping animations and displaying dynamic text.
- Prepare projects with spritesheets and content delivery networks (CDNs).
- Incorporate external JavaScript libraries for advanced ad functionality.

# **Training Modules Overview:**

#### 1. Best Practices

• File management and techniques for Retina/high-DPI displays.

Aust: nexacu.com.au E: info@nexacu.com Global: nexacu.com

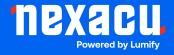

# Course Outline

**Animate Advanced** 

#### 2. Custom Motion Paths

• Create complex motion paths for both Classic and Motion Tweens.

# 3. Nested Symbols and the Motion Editor

 Master sophisticated animation using nested symbols and the Motion Editor for fine-tuned control.

#### 4. Camera Tool

• Add dynamic pans and zooms using Animate's virtual Camera tool.

# 5. Masking

• Explore various masking techniques, including animated masks.

# 6. JavaScript Integration

• Control animation loops and display live text with basic JavaScript.

# 7. Advanced Publishing

 Understand spritesheets, CDNs, and working with external JavaScript libraries (like DoubleClick's Enabler.js) for professional banner ads.

Aust: nexacu.com.au E: info@nexacu.com Global: nexacu.com